<<CorelDRAW

<<CorelDRAW >>

, tushu007.com

- 13 ISBN 9787030264251
- 10 ISBN 7030264258

出版时间:2010-1

页数:350

PDF

更多资源请访问:http://www.tushu007.com

本书分为三跳,从"知道"到"跟随制作",从"跟随制作"到"独立创作",逐步帮助读者解决知

 $<<$ CorelDRAW  $>>$ 

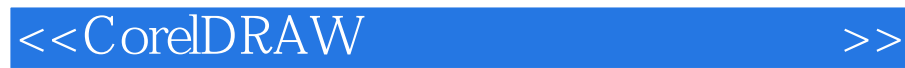

CorelDRAW

CorelDRAW X4

CorelDRAW X4

, tushu007.com

CorelDRAW

## <<CorelDRAW >>>

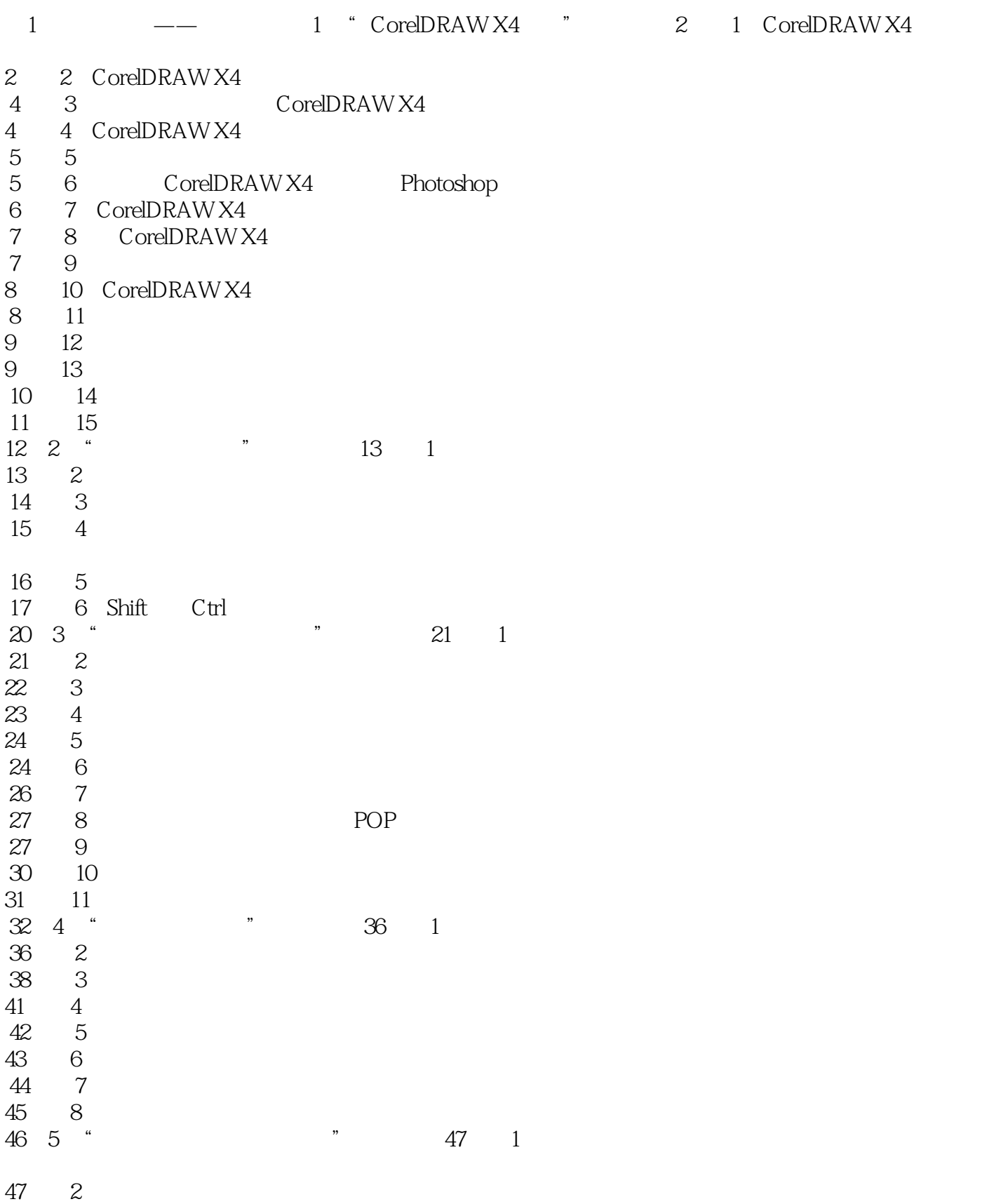

## $<<$ CorelDRAW  $>>$

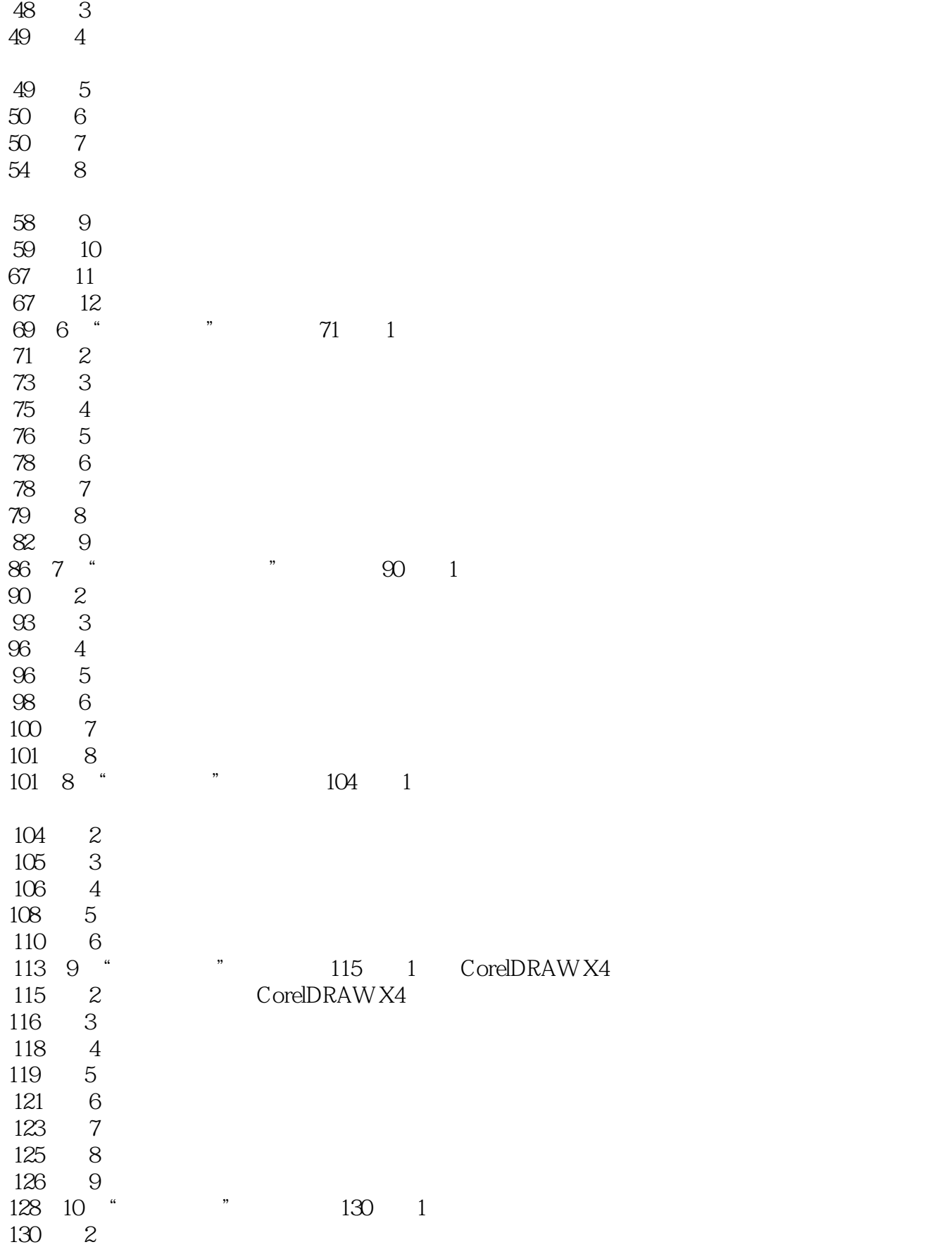

<<CorelDRAW >>>

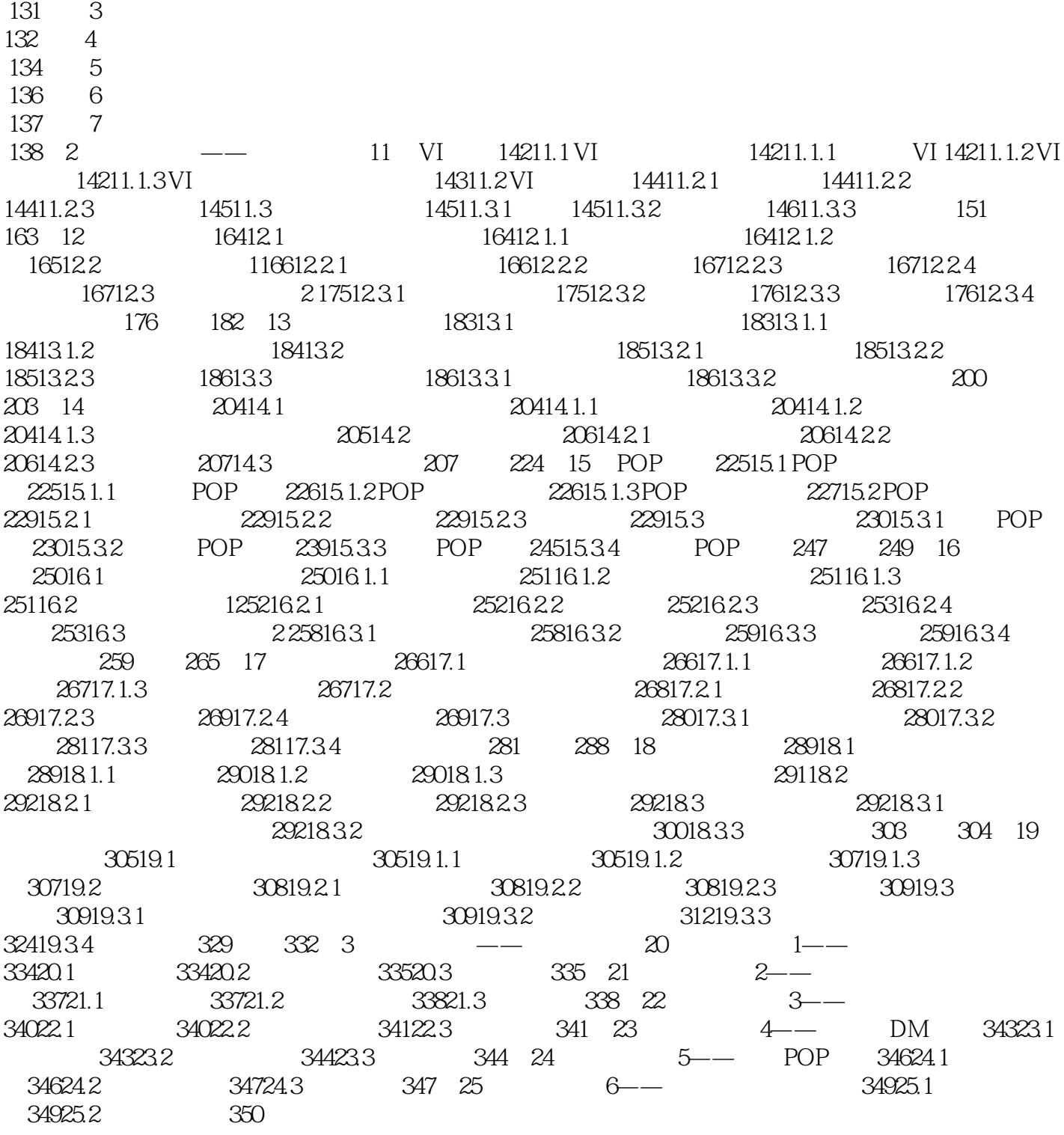

## <<CorelDRAW

CorelDRAW Corel

CorelDRAWX4

- 1 CorelDRAWX4
- 1 CorelDRAWX4
- 2 CorelDRAWX4
- 问题3:低版本软件能打/FCorelDRAWX4创建的文件吗?
- 4 CorelDRAWX4
- $5\,$ 
	- 6: CorelDRAWX4 Photoshop
	- 7 CorelDRAWX4
	- 8 CorelDRAWX4
- $9:$ 
	- 10 CorelDRAWX4
- $11$
- 问题12:如何使用网格?
- 问题13:如何创建倾斜的辅助线?
- 问题14:如何添加、删除或重命名页面?
- $15$

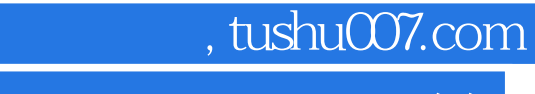

<<CorelDRAW >>

本站所提供下载的PDF图书仅提供预览和简介,请支持正版图书。

更多资源请访问:http://www.tushu007.com